$\ddots$  and  $\ddots$ 

## 13 ISBN 9787302326975

出版时间:2014-1

 $\mathcal{A}^{\mathcal{A}}$ 

版权说明:本站所提供下载的PDF图书仅提供预览和简介以及在线试读,请支持正版图书。

www.tushu000.com

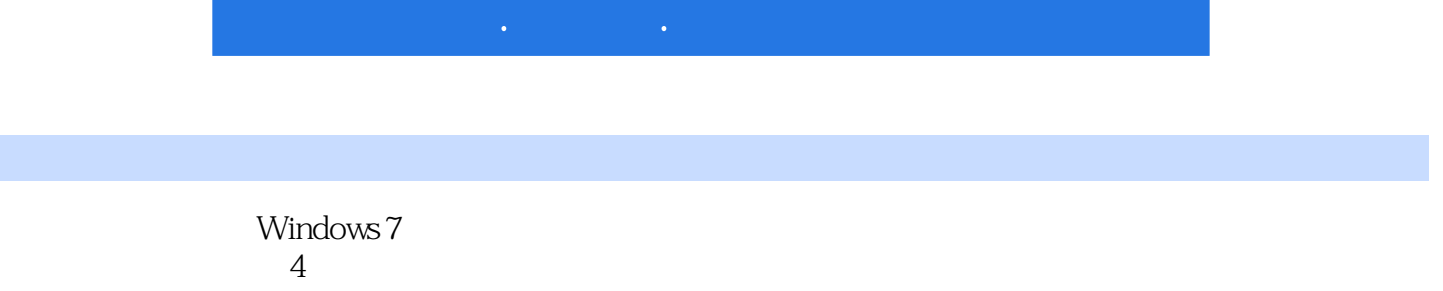

工作、搭建虚拟安装试验平台、安装Windows单操作系统、安装驱动程序与系统补丁、多系统安装与

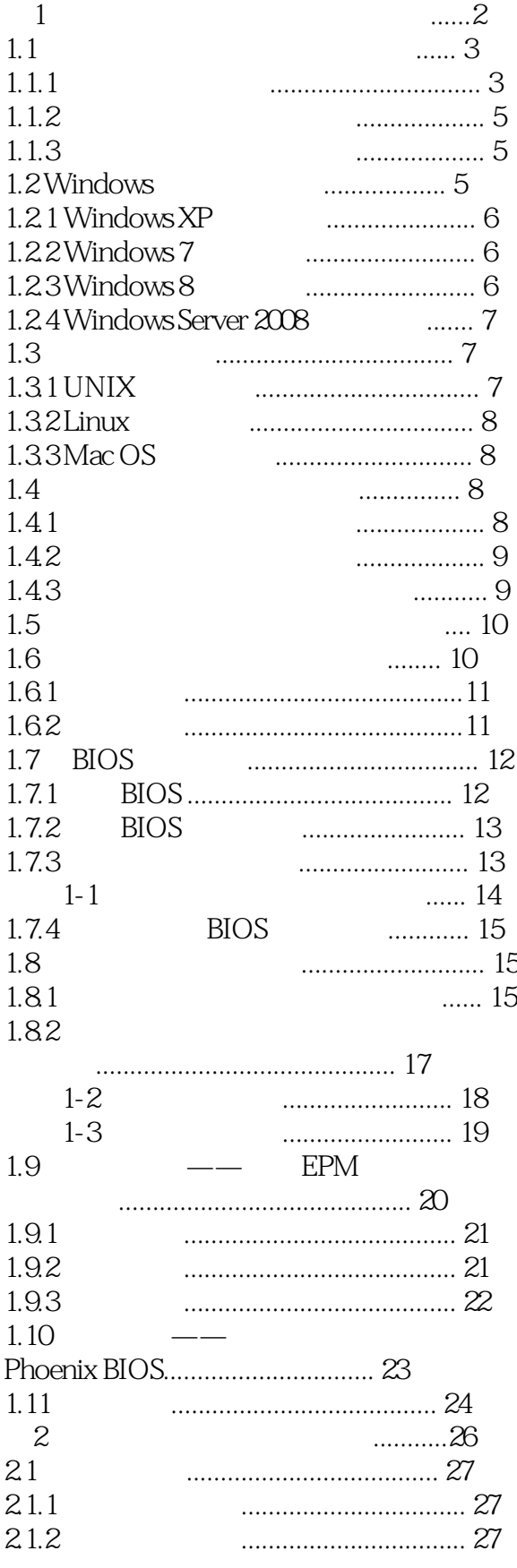

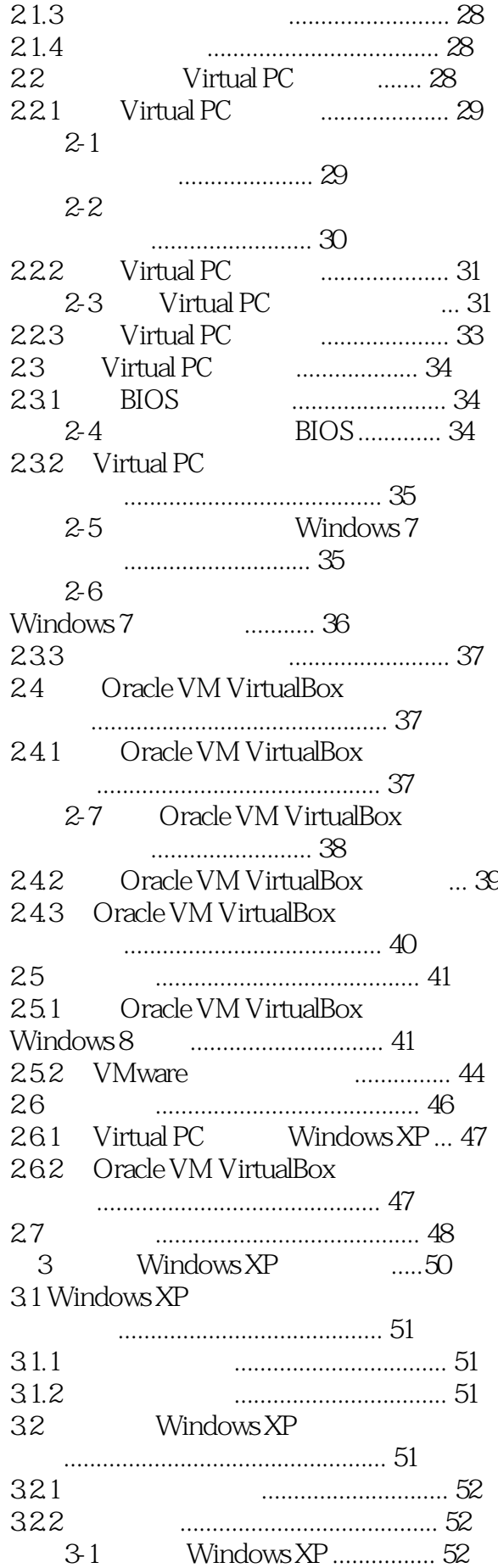

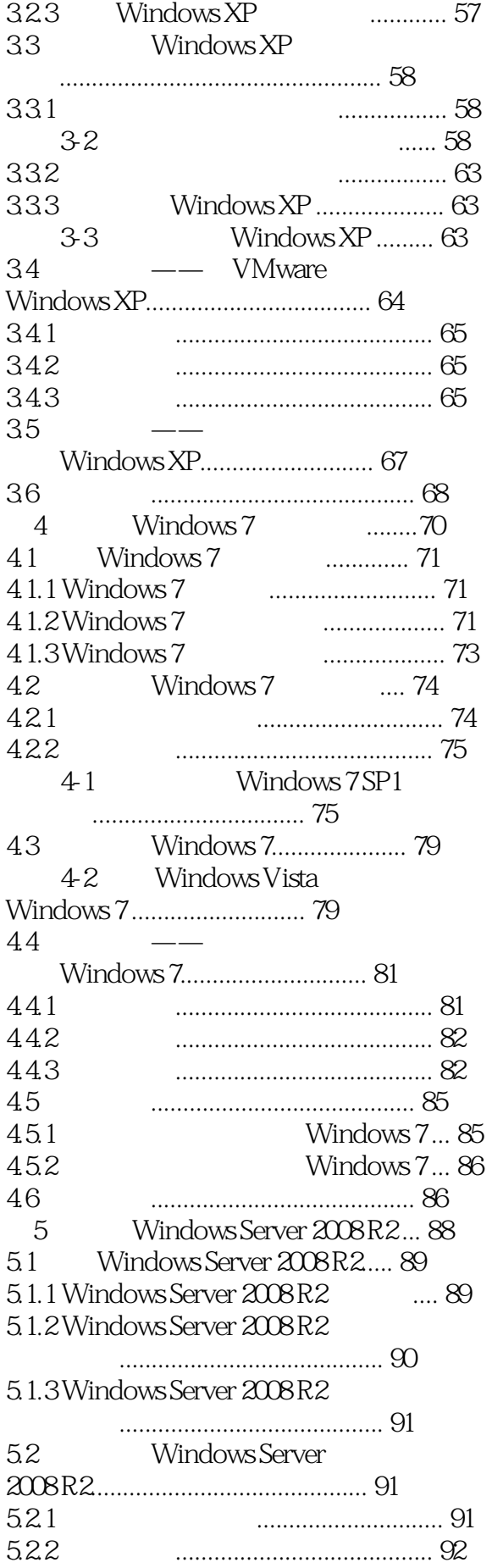

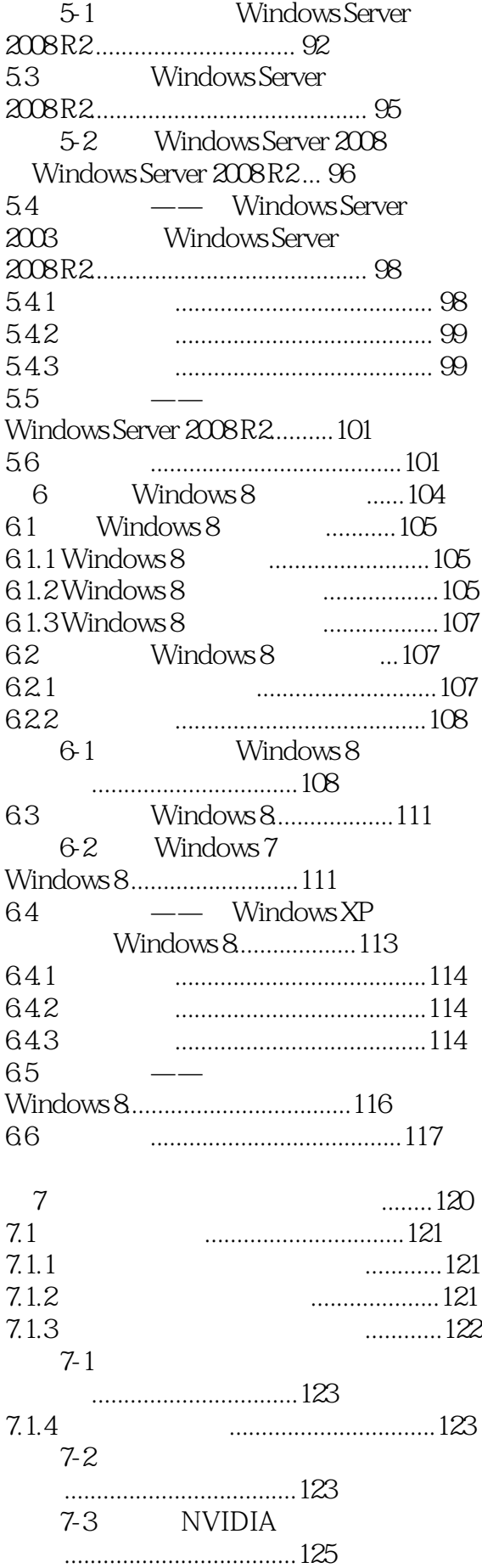

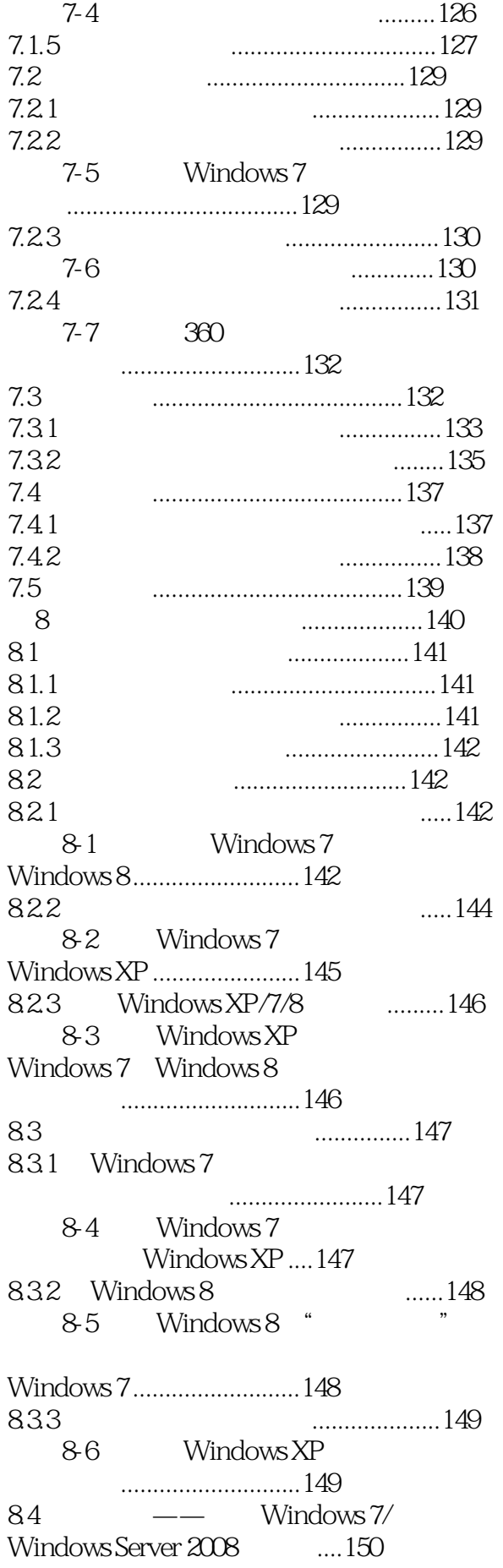

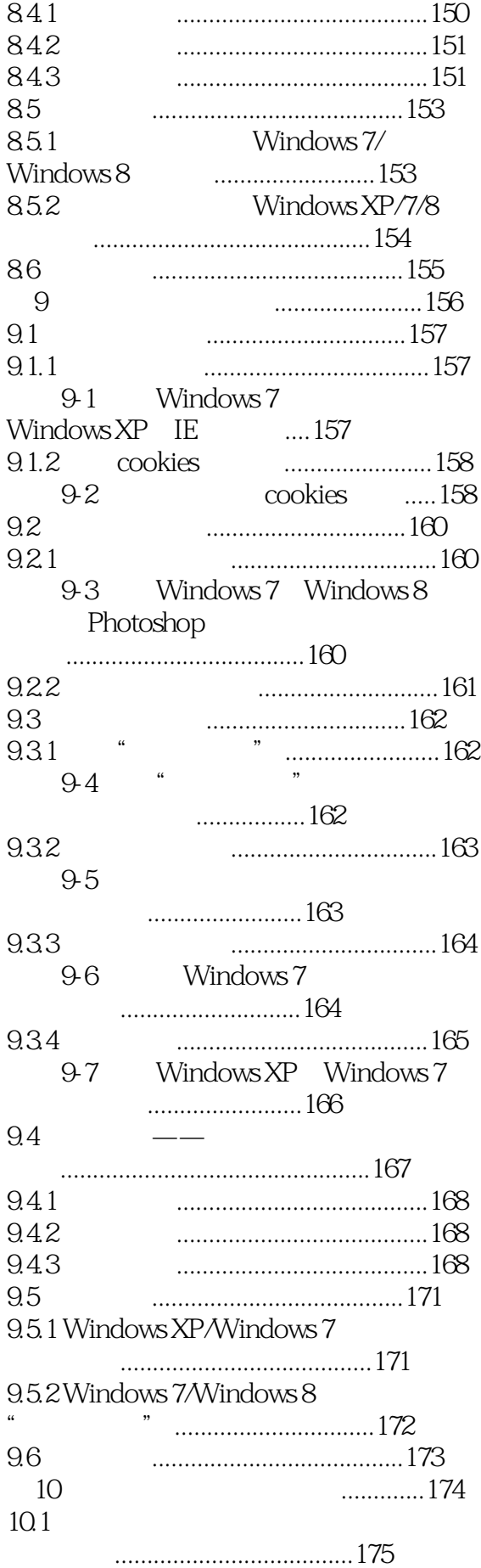

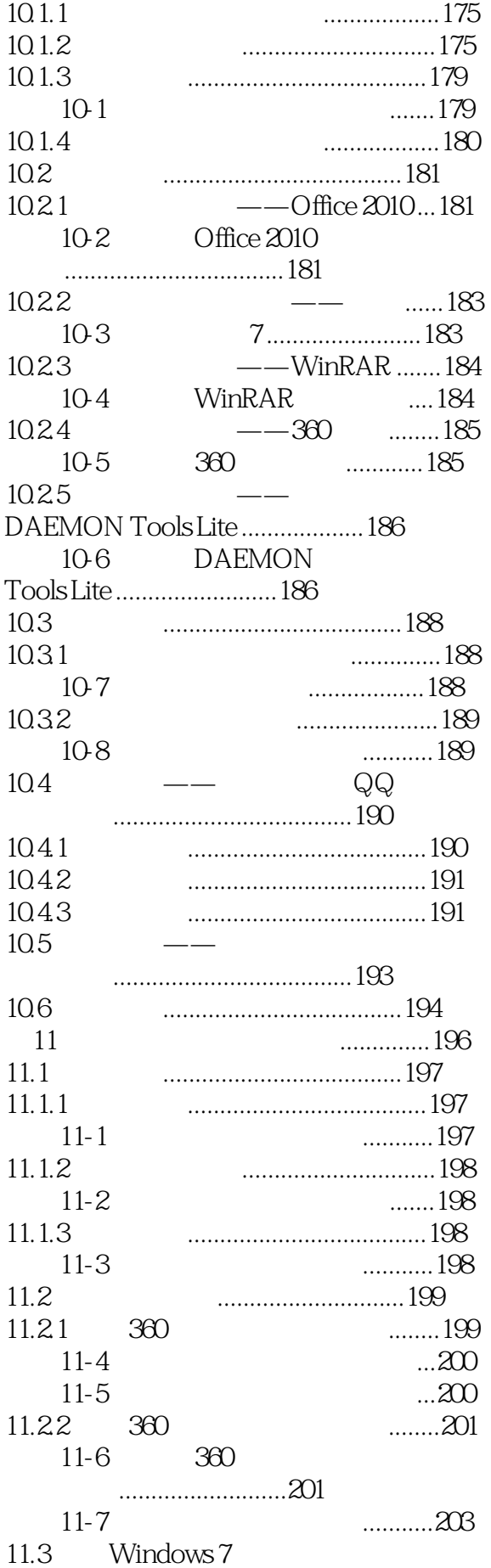

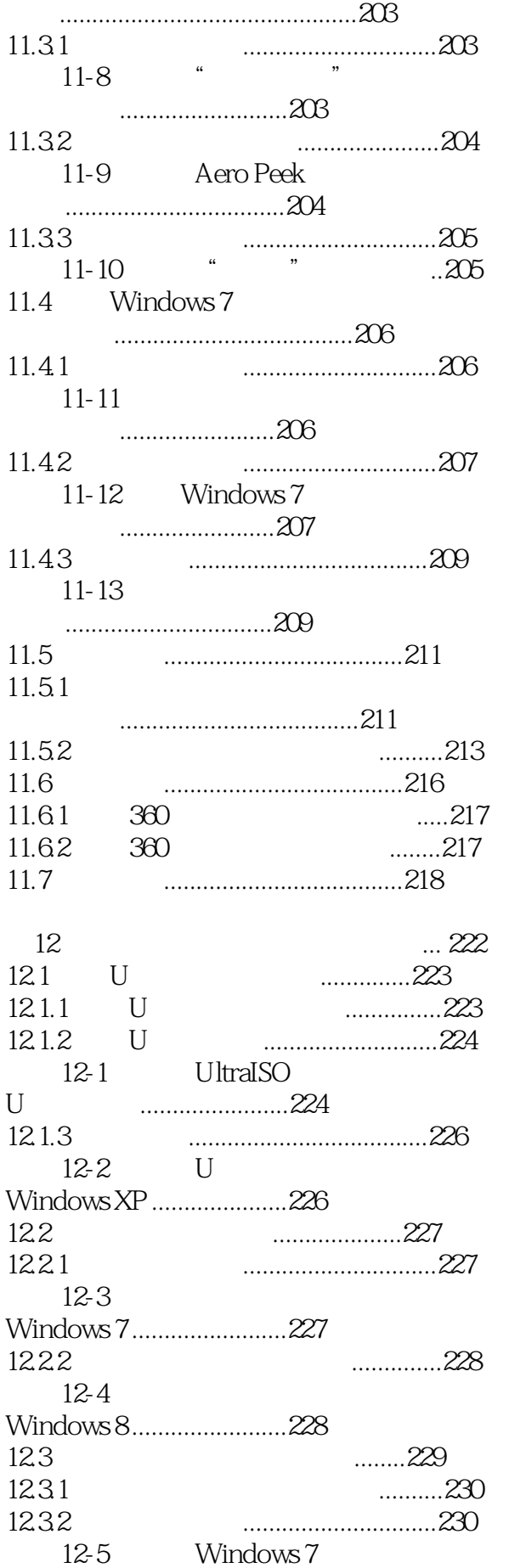

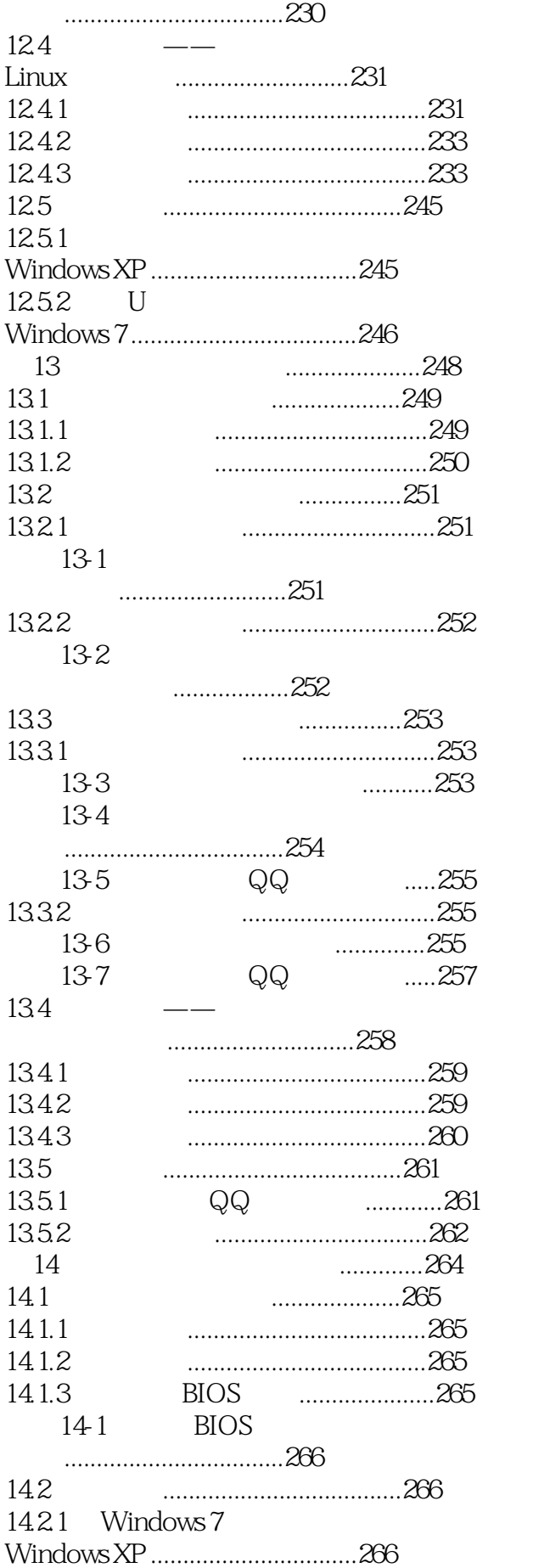

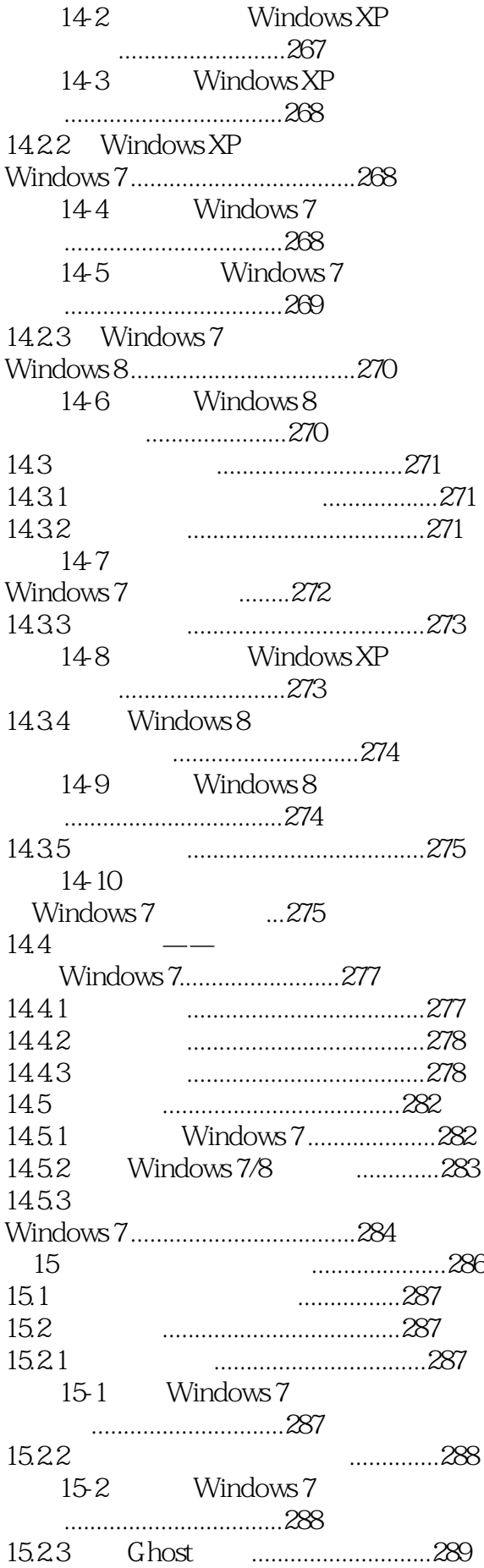

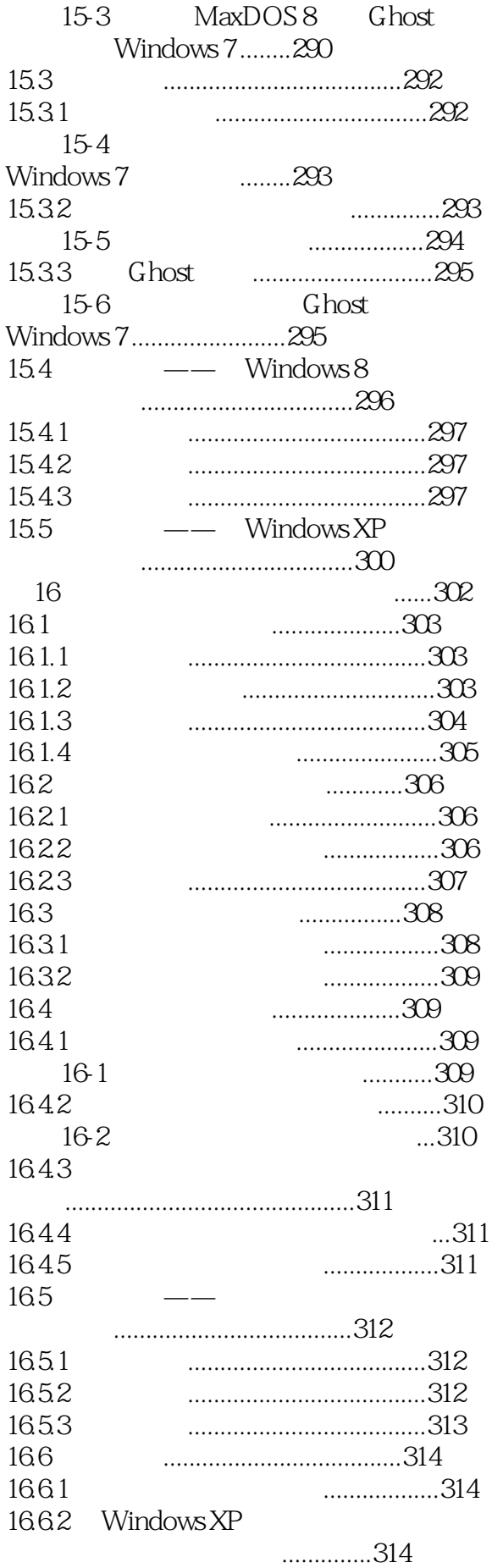

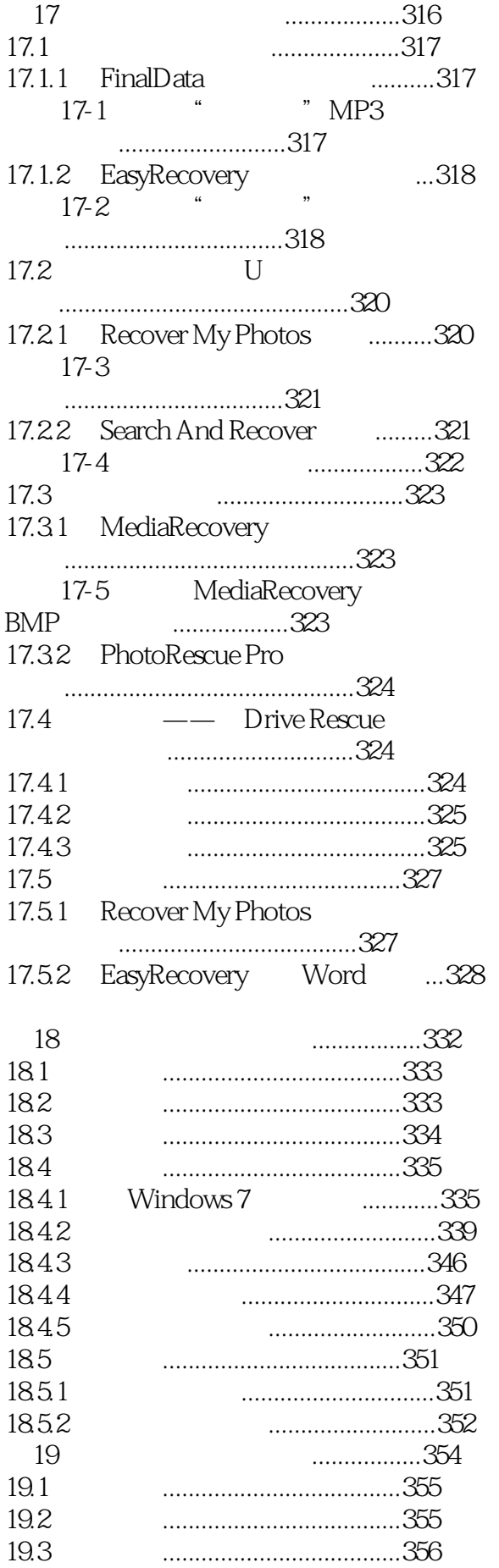

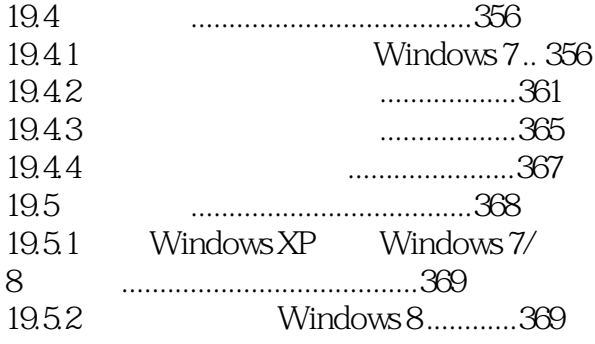

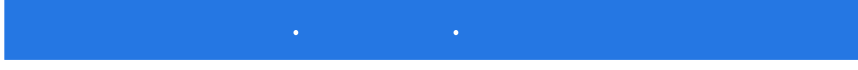

本站所提供下载的PDF图书仅提供预览和简介,请支持正版图书。

:www.tushu000.com